## **QGIS Application - Bug report #2532 ilwis raster image opens but with no bands settings, so remains invisible until manually changing its symbology**

*2010-03-07 02:55 PM - Giovanni Manghi*

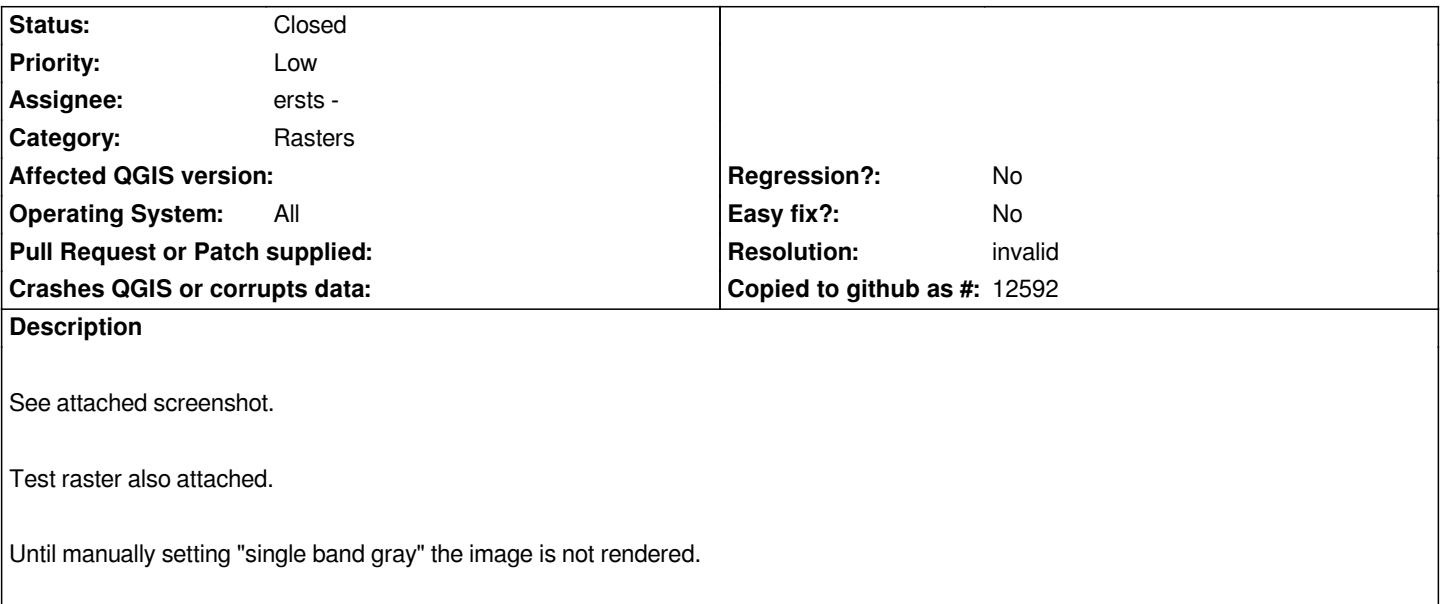

## **History**

## **#1 - 2010-03-08 03:54 PM - ersts -**

*- Resolution set to invalid*

*- Status changed from Open to Closed*

*No bug, just a bad qml file. Remove it and layer loads just fine. The next task may be to try and figure out why/how you got a bad qml file.*

## **#2 - 2010-03-08 03:56 PM - Giovanni Manghi**

*Replying to [comment:1 ersts]:*

*No bug, just a bad qml file. Remove it and layer loads just fine. The next task may be to try and figure out why/how you got a bad qml file.*

*ok thanks, sorry for the noise, this was a stupid one. I should have figured it before posting. I'll give a look into the qml file.*

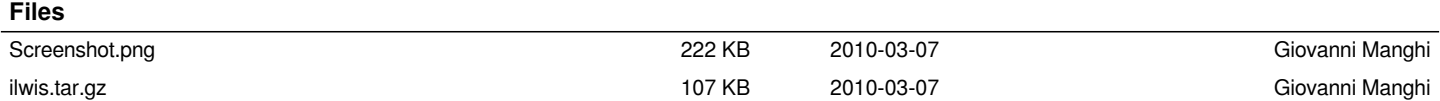